## **Peticiones**

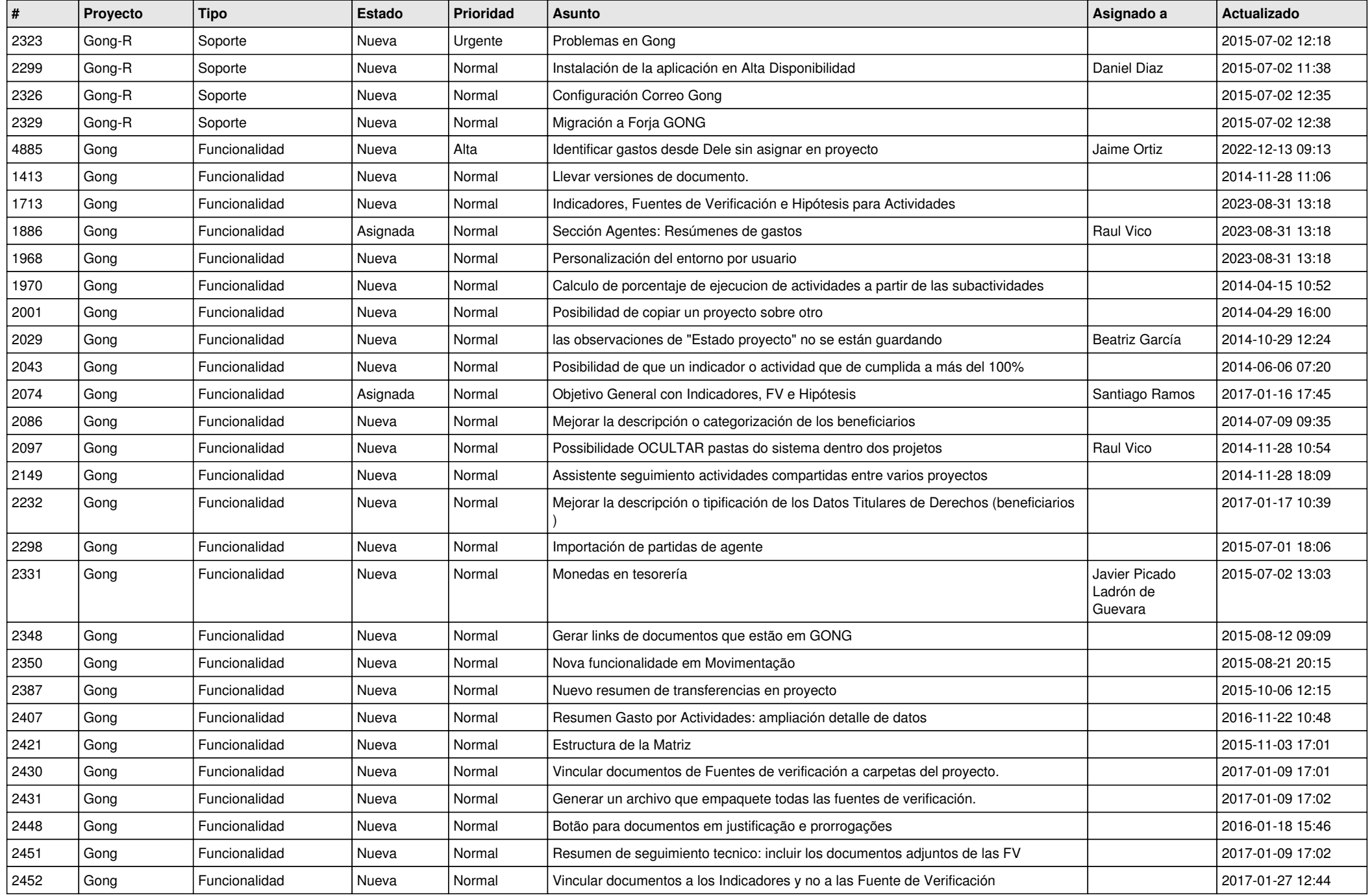

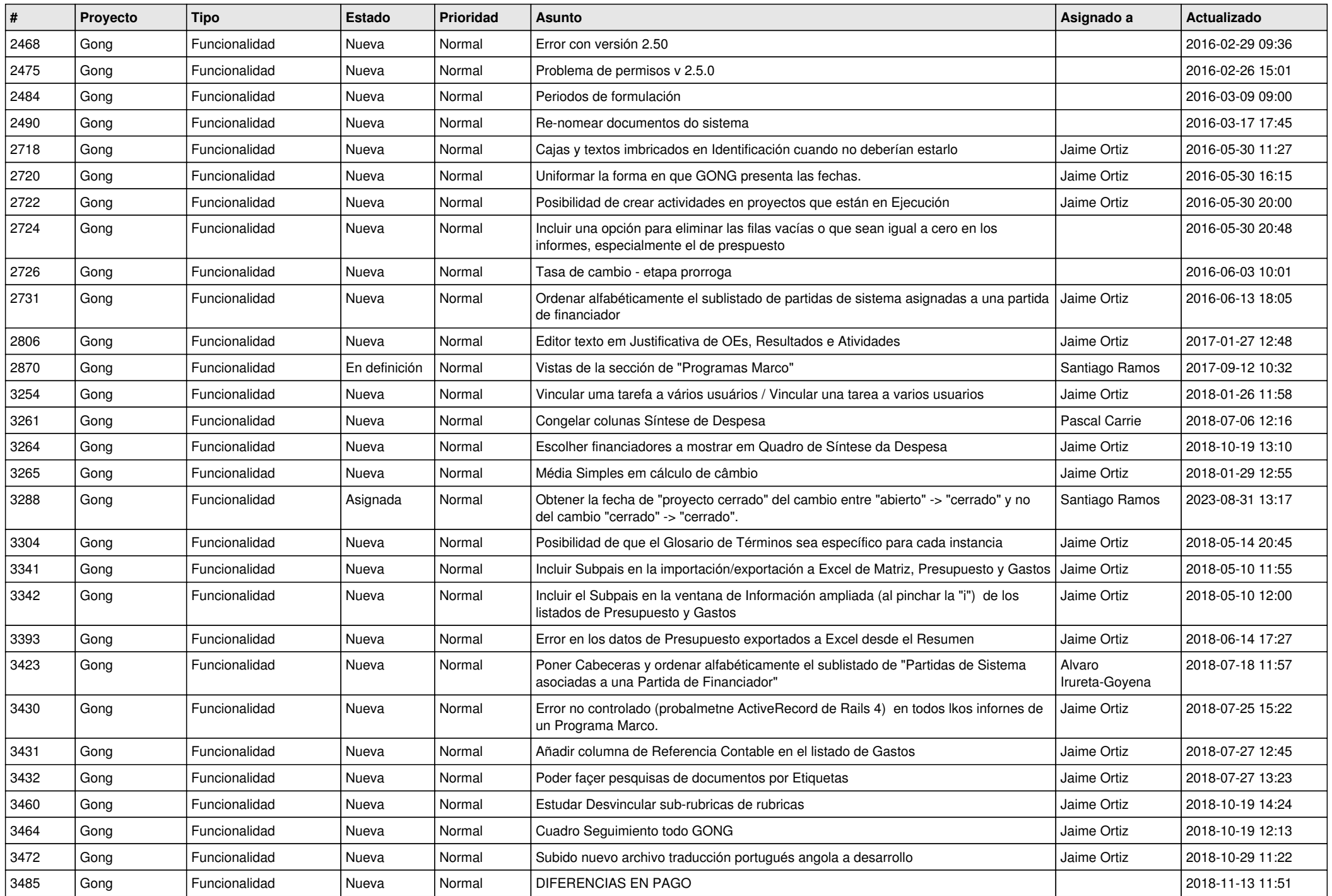

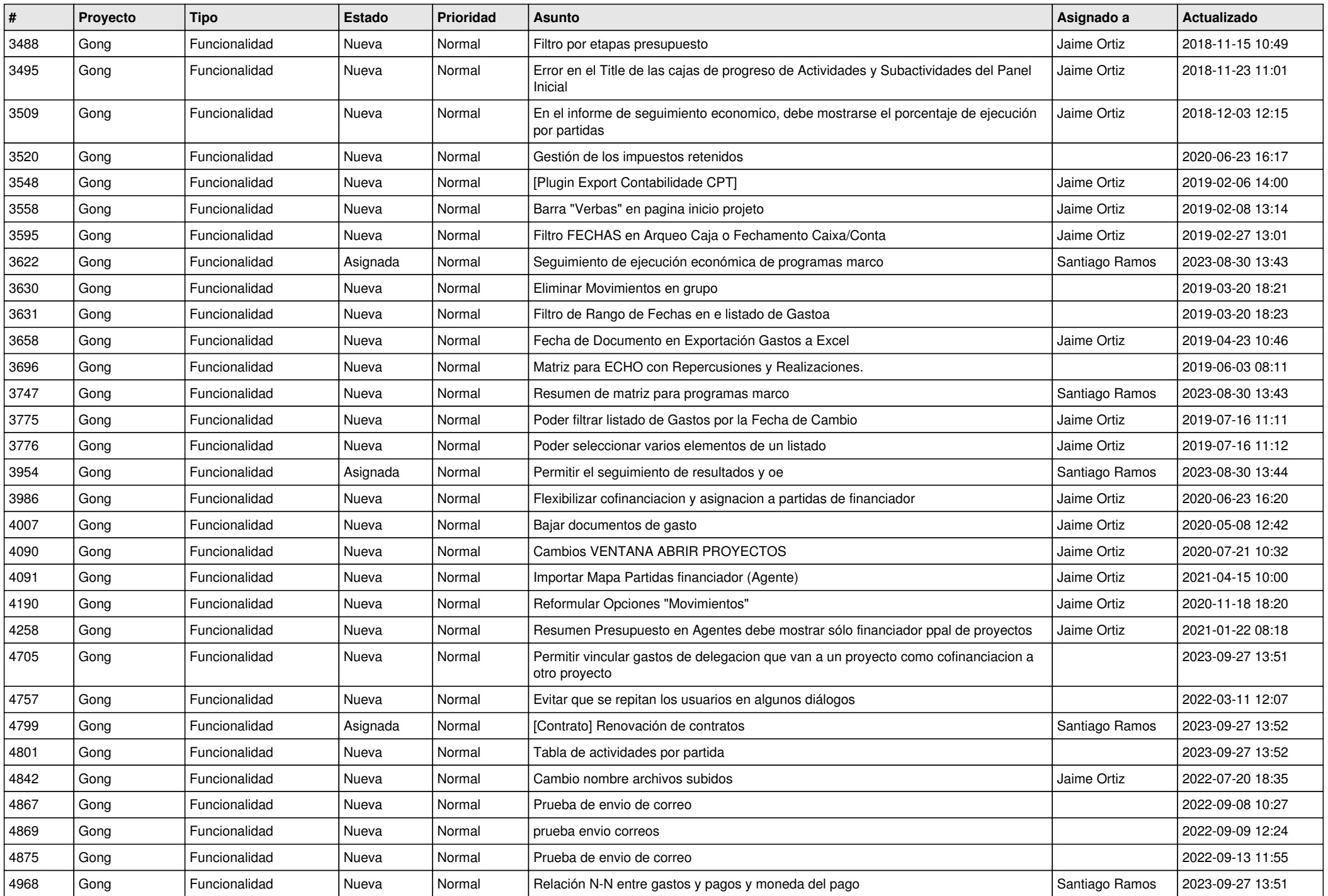

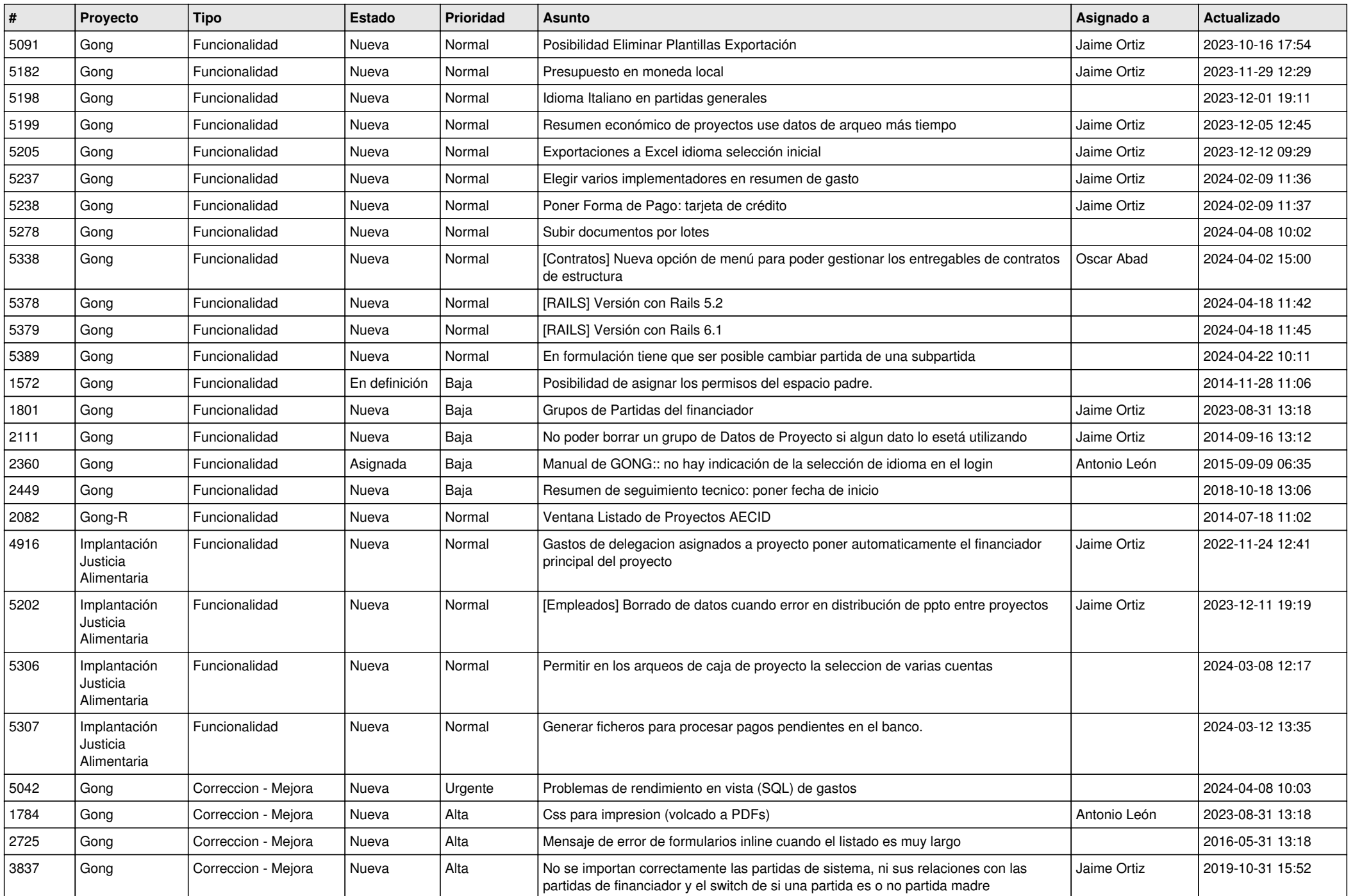

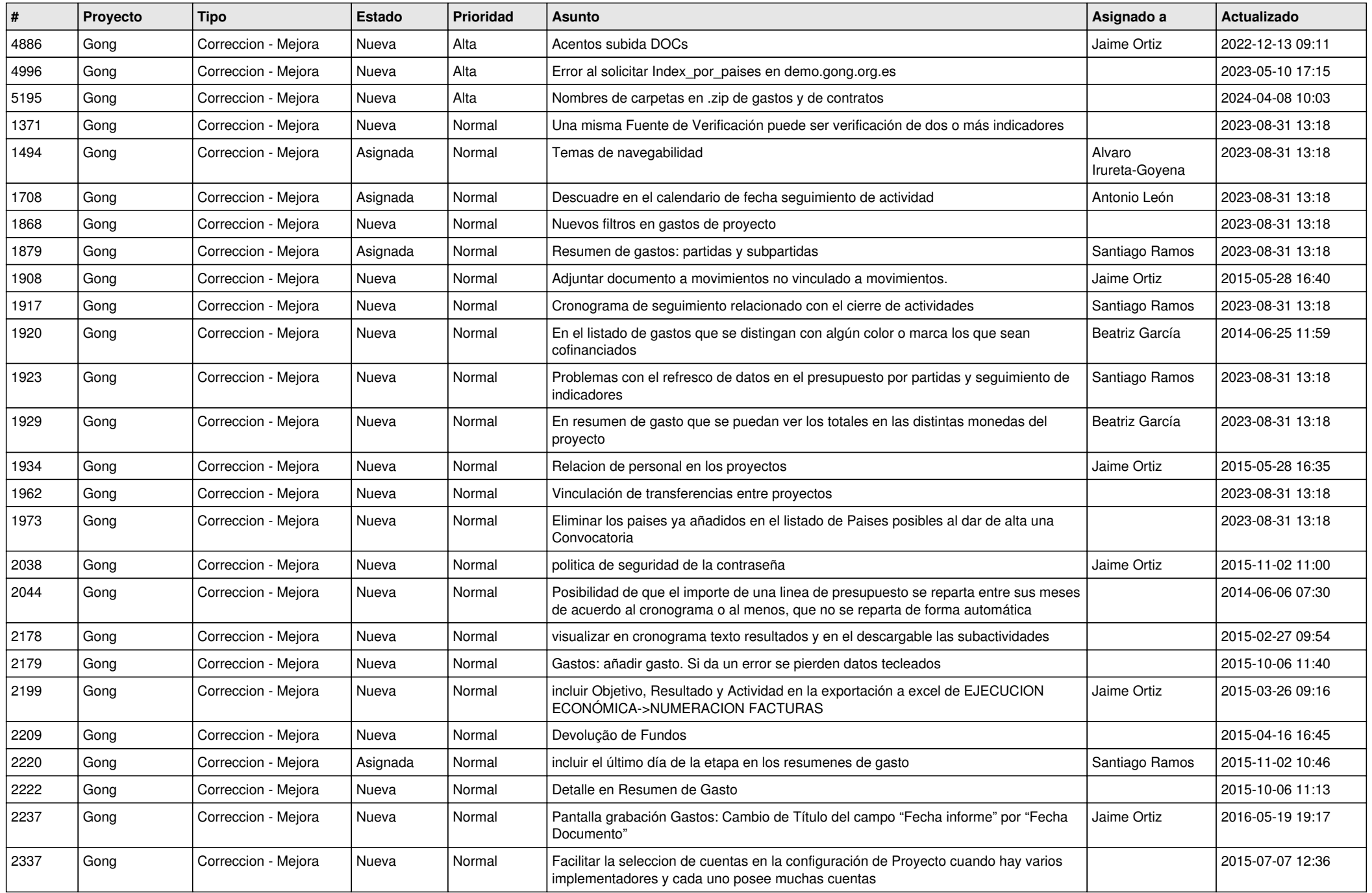

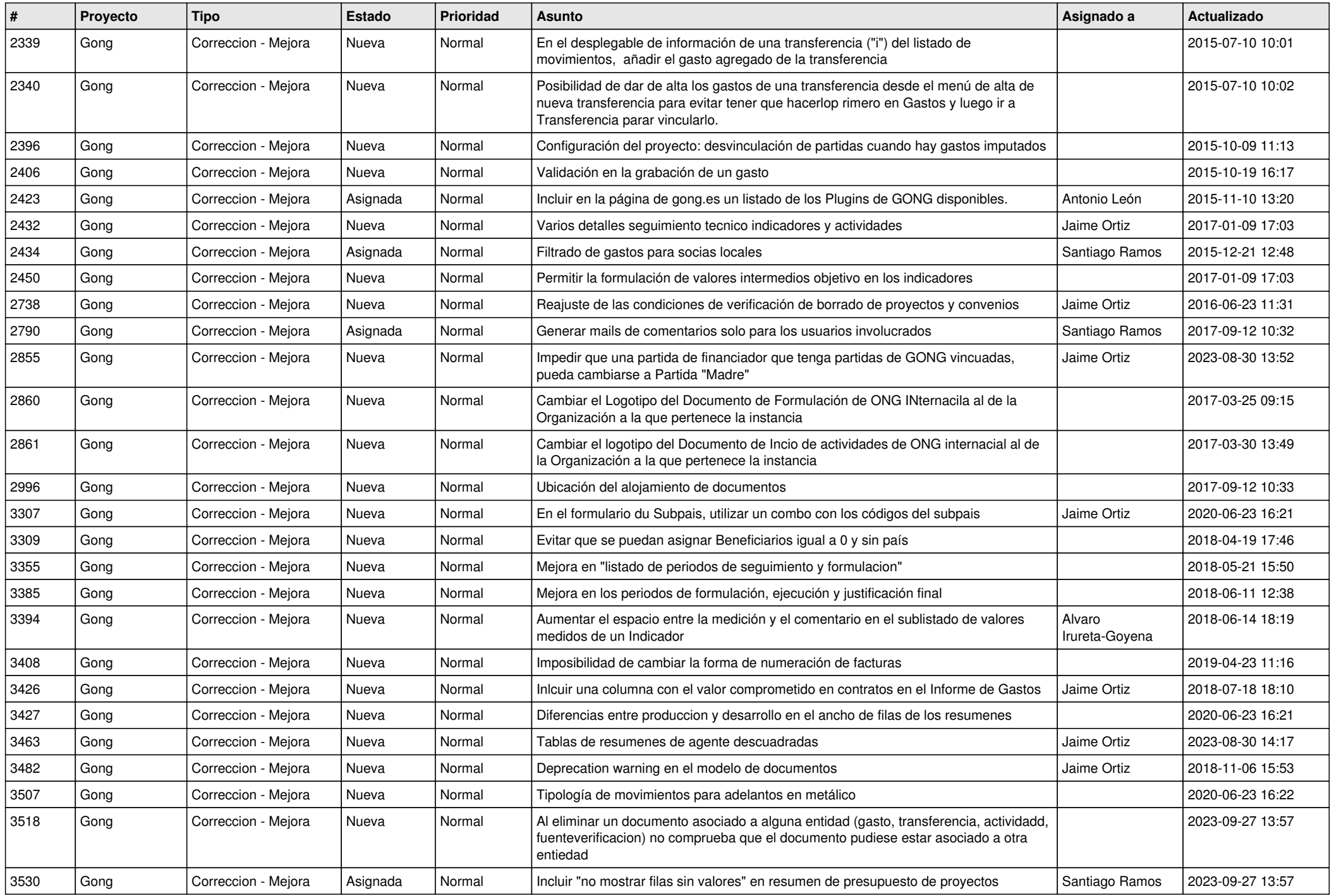

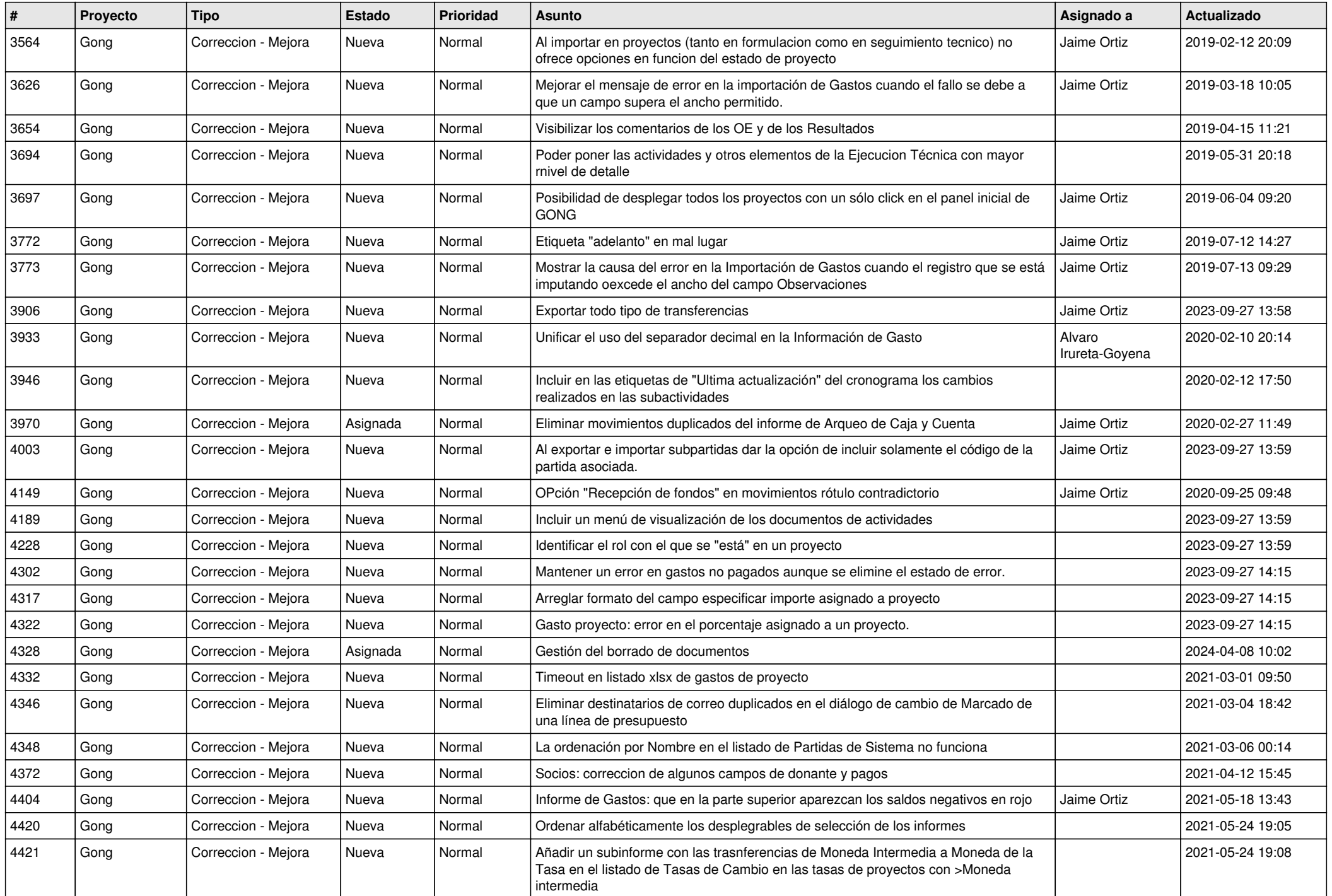

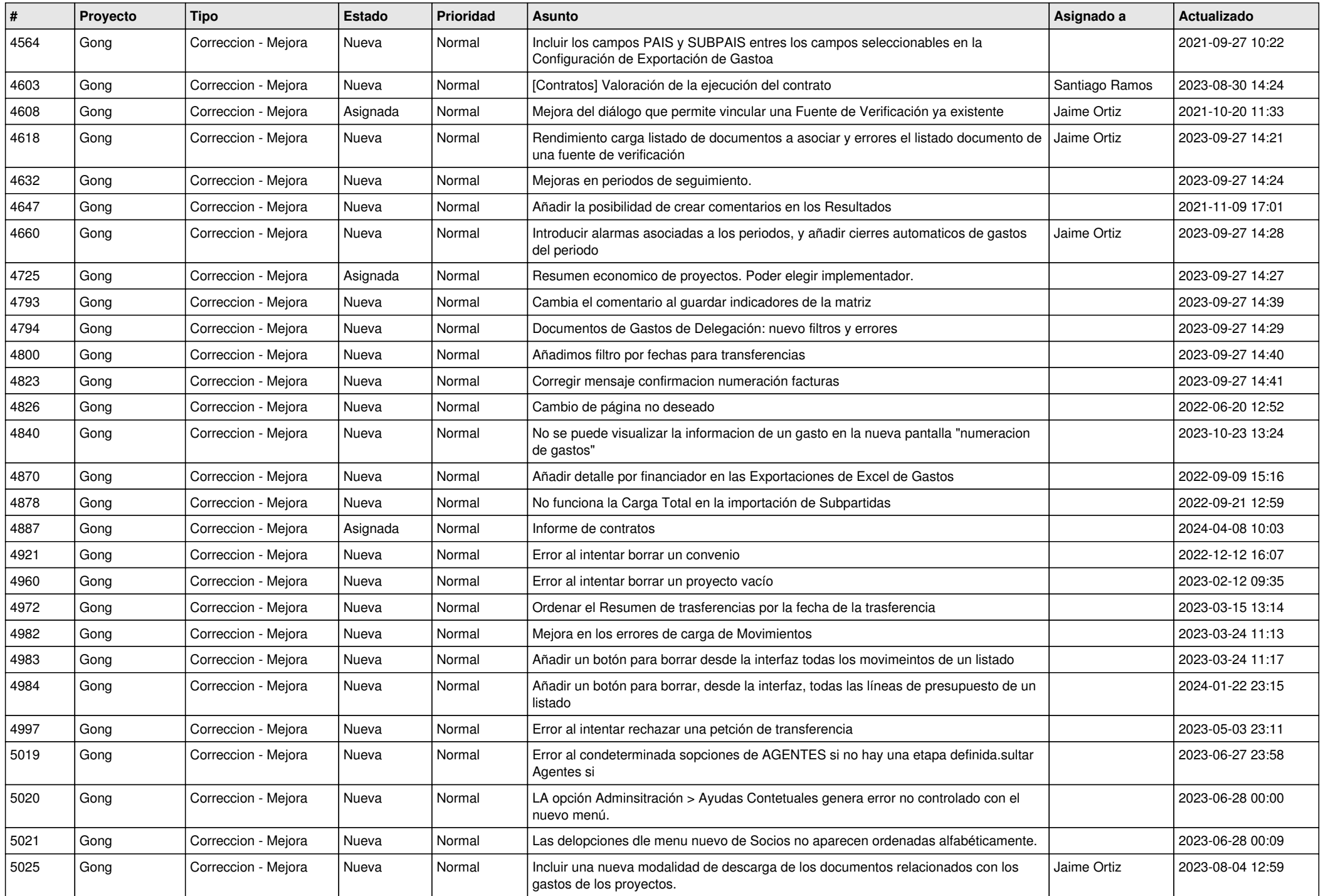

![](_page_8_Picture_461.jpeg)

![](_page_9_Picture_518.jpeg)

![](_page_10_Picture_504.jpeg)

![](_page_11_Picture_208.jpeg)